#### $<<\text{CATIA V5R20} \qquad \qquad >$

 $<<$ CATIA V5R20 $>>$ 

- 13 ISBN 9787111368403
- 10 ISBN 7111368401

出版时间:2012-2

PDF

#### http://www.tushu007.com

# $\sim$  < CATIA V5 R20  $\rightarrow$

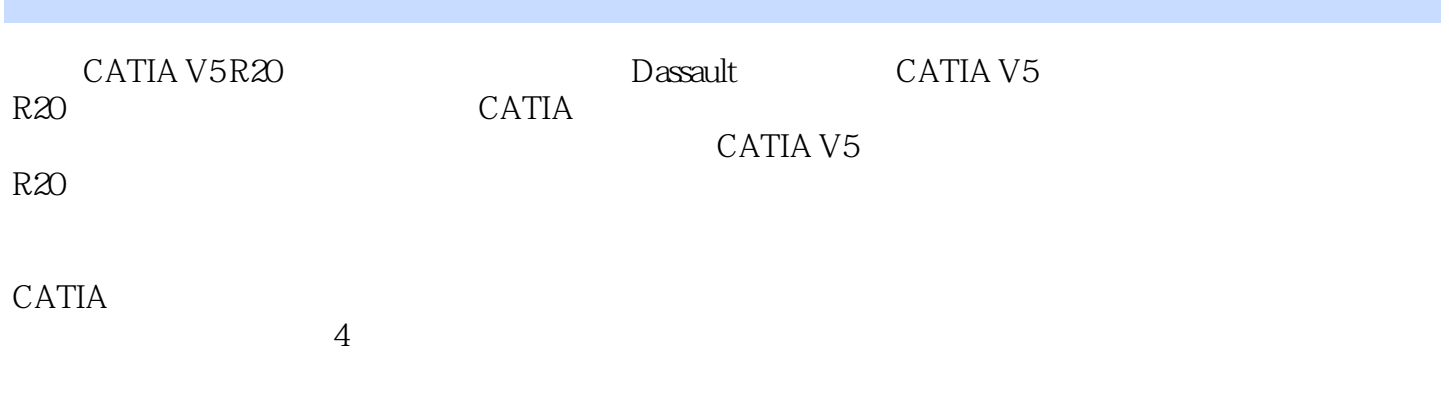

CATIA V5 R20

# $<<$ CATIA V5 $\overline{\text{R20}}$   $>$

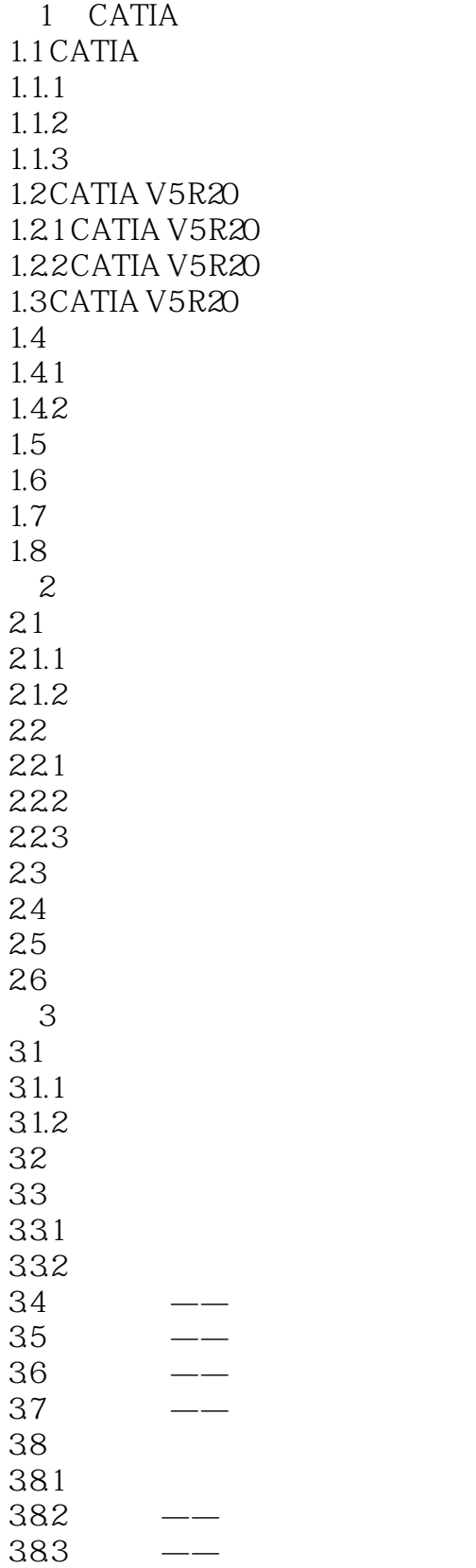

# $<<$ CATIA V5R20 $>$

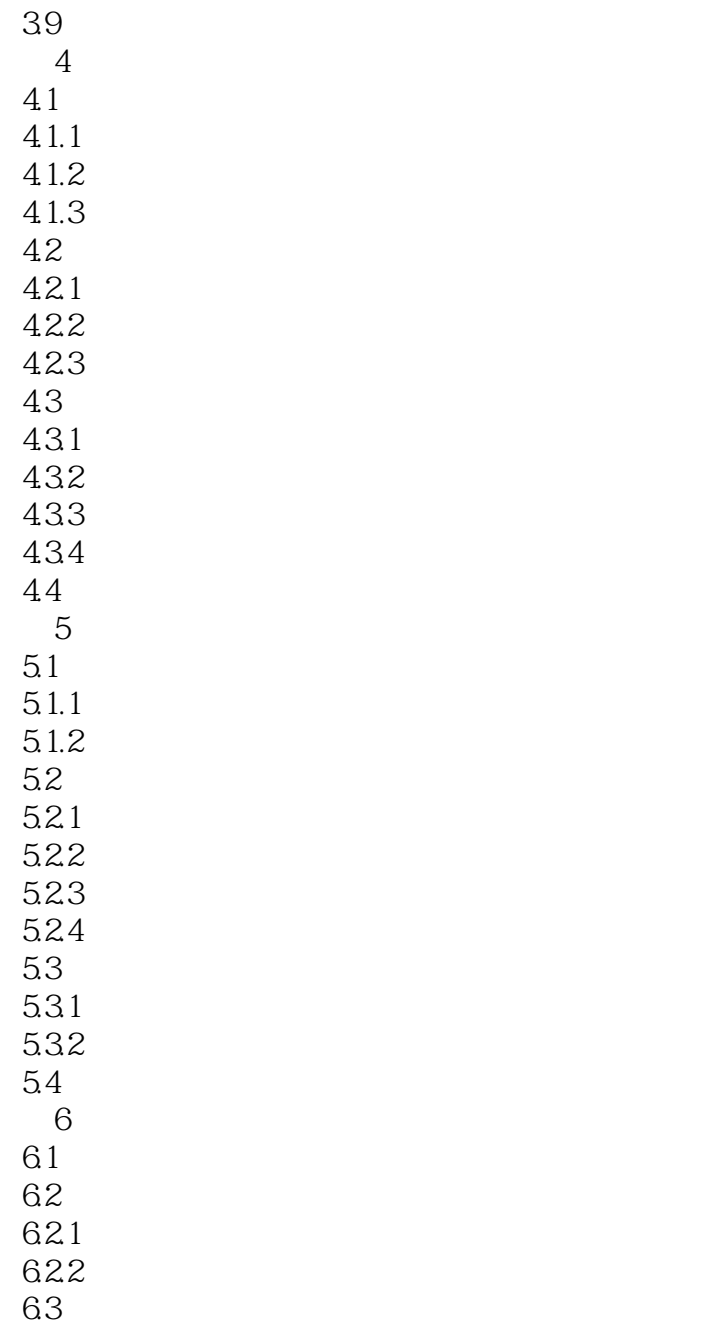

## $<<\text{CATIA V5R20} \qquad \qquad \Rightarrow$

CATIA V5 R20 CATIA V5 R20

 $CATIA$ 

## $<<\text{CATIA V5R20} \qquad \qquad >$

本站所提供下载的PDF图书仅提供预览和简介,请支持正版图书。

更多资源请访问:http://www.tushu007.com